ERSTELLE deinen eigenen Trickfilm.

NUTZE dafür die Spielzeuge und die anderen Materialien.

**BRINGE** sie in Position vor der Kamera.

VERÄNDERE die Positionen in kleinen Schritten und nimm jeweils ein weiteres Bild auf.

NUTZE den Druckknopf neben dem Bildschirm, um ein Bild zu machen. Wenn du möchtest, kannst du einzelne Bilder auswählen und löschen (x drücken).

SPRICH eine(n) phaeno-MitarbeiterIn an, falls du andere Materialien nutzen möchtest. Es gibt unterschiedliche Materialien, die im Exponat eingeschlossen sind.

Du kannst deinen fertigen Film per E-Mail verschicken.

## TRICKFILMSTUDIO.

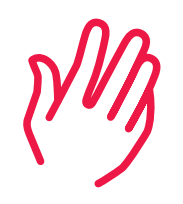

7032

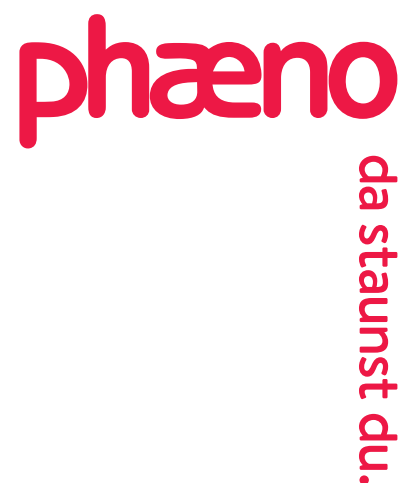